## מפה ולוחות זמנים של קו 30

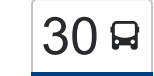

## [להורדת האפליקציה](https://moovitapp.com/index/api/onelink/3986059930?pid=Web_SEO_Lines-PDF&c=Footer_Button&is_retargeting=true&af_inactivity_window=30&af_click_lookback=7d&af_reengagement_window=7d&GACP=v%3D2%26tid%3DG-27FWN98RX2%26cid%3DGACP_PARAM_CLIENT_ID%26en%3Dinstall%26ep.category%3Doffline%26ep.additional_data%3DGACP_PARAM_USER_AGENT%26ep.page_language%3Dhe%26ep.property%3DSEO%26ep.seo_type%3DLines%26ep.country_name%3D%25D7%2599%25D7%25A9%25D7%25A8%25D7%2590%25D7%259C%26ep.metro_name%3D%25D7%2599%25D7%25A9%25D7%25A8%25D7%2590%25D7%259C&af_sub4=SEO_other&af_sub8=%2Findex%2Fhe%2Fline-pdf-Israel-1-11-95740&af_sub9=View&af_sub1=1&af_sub7=1&deep_link_sub1=1&af_sub5=V1-Lines-15745-20240331-Header_Bidding___LINE-1709645776&deep_link_value=moovit%3A%2F%2Fline%3Fpartner_id%3Dseo%26lgi%3D95740%26add_fav%3D1&af_ad=SEO_other_30_%D7%99%D7%91%D7%A0%D7%90%D7%9C%E2%80%8E%E2%86%90%E2%80%8F%D7%A2%D7%A4%D7%95%D7%9C%D7%94_%D7%99%D7%A9%D7%A8%D7%90%D7%9C_View&deep_link_sub2=SEO_other_30_%D7%99%D7%91%D7%A0%D7%90%D7%9C%E2%80%8E%E2%86%90%E2%80%8F%D7%A2%D7%A4%D7%95%D7%9C%D7%94_%D7%99%D7%A9%D7%A8%D7%90%D7%9C_View)  $\sim \vert 30 \vert$ יבנאל $\rightarrow$ עפולה יבנאל

לקו 30 יבנאל←עפולה יש מסלול אחד. שעות הפעילות בימי חול הן: )1( יבנאל←עפולה: 05:05 אפליקציית Moovit עוזרת למצוא את התחנה הקרובה ביותר של קו 30 וכדי לדעת מתי יגיע קו 30

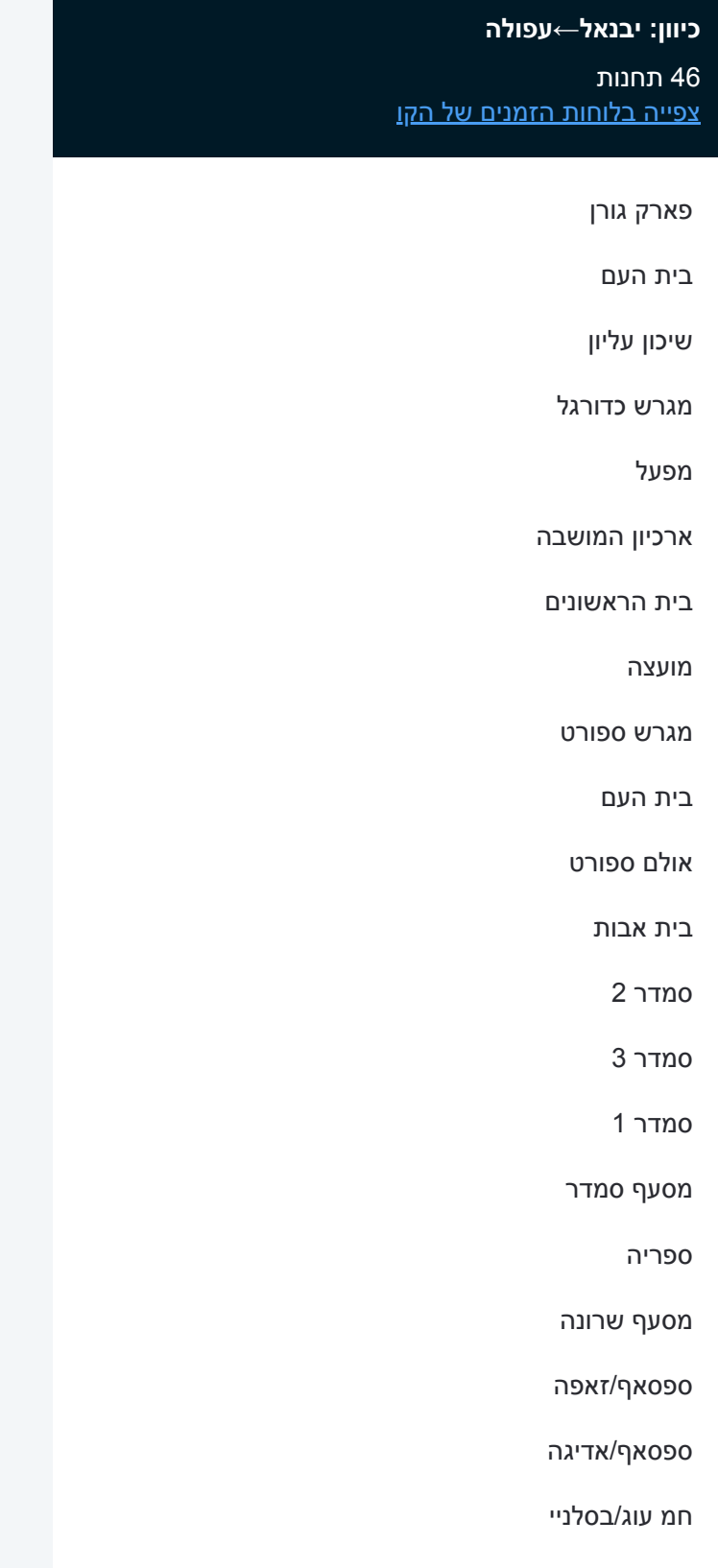

## **לוחות זמנים של קו 30** לוח זמנים של קו יבנאל←עפולה

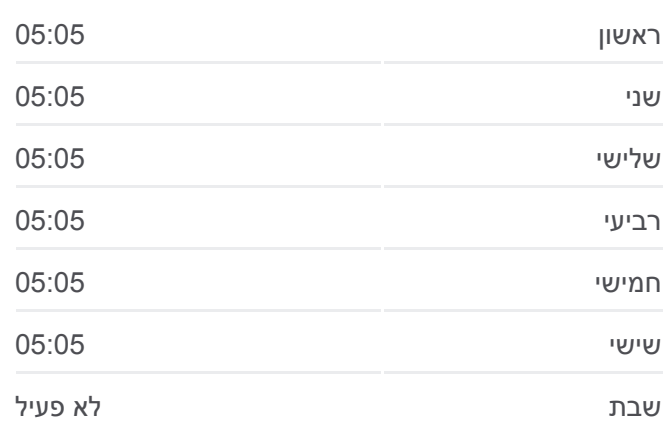

**מידע על קו 30 כיוון:** יבנאל←עפולה **תחנות:** 46 **משך הנסיעה:** 50 דק׳ **התחנות שבהן עובר הקו:**

שאפסוע'/נאשה

כניסה מערבית

מסעף כפר כמא מערב

ספריה

מסעף שדמות דבורה

צומת כפר תבור

כפר תבור מרכז

צומת גזית

אום אל גאנם65/

צומת אום אל גאנם

צומת תבור

צומת נעורה

מסעף דברת

א. תעשיה עפולה עלית/כביש 65 למערב

דרך גולני/קפלן

יצחק רבין/דוד אלעזר

בית חולים העמק

קאנטרי קלאב/שדרות יצחק רבין

הספרייה העירונית/יצחק רבין

מד''א/ההסתדרות

מכבי אש/חטיבה תשע

היכל התרבות/חטיבה תשע

הנשיא וייצמן/כיכר העצמאות

ת.מרכזית עפולה/הורדה

לוחות זמנים ומפה של קו 30 זמינים להורדה גם בגרסת PDF באתר האינטרנט שלנו: moovitapp.com. היעזר ב[אפליקציית Moovit](https://moovitapp.com/israel-1/lines/30/95740/163485/he?ref=2&poiType=line&customerId=4908&af_sub8=%2Findex%2Fhe%2Fline-pdf-Israel-1-11-95740&utm_source=line_pdf&utm_medium=organic&utm_term=%D7%99%D7%91%D7%A0%D7%90%D7%9C%E2%80%8E%E2%86%90%E2%80%8F%D7%A2%D7%A4%D7%95%D7%9C%D7%94) כדי לצפות בזמני ההגעה בזמן אמת של אוטובוסים, לוחות זמנים של הרכבות או הרכבות התחתיות וכדי לקבל הנחיות מסלול, צעד אחר צעד, לכל סוגי התחבורה הציבורית בישראל.

[אודות Moovit](https://moovit.com/he/about-us-he/?utm_source=line_pdf&utm_medium=organic&utm_term=%D7%99%D7%91%D7%A0%D7%90%D7%9C%E2%80%8E%E2%86%90%E2%80%8F%D7%A2%D7%A4%D7%95%D7%9C%D7%94) [פתרונות MaaS](https://moovit.com/he/maas-solutions-he/?utm_source=line_pdf&utm_medium=organic&utm_term=%D7%99%D7%91%D7%A0%D7%90%D7%9C%E2%80%8E%E2%86%90%E2%80%8F%D7%A2%D7%A4%D7%95%D7%9C%D7%94) [מדינות נתמכות](https://moovitapp.com/index/he/%D7%AA%D7%97%D7%91%D7%95%D7%A8%D7%94_%D7%A6%D7%99%D7%91%D7%95%D7%A8%D7%99%D7%AA-countries?utm_source=line_pdf&utm_medium=organic&utm_term=%D7%99%D7%91%D7%A0%D7%90%D7%9C%E2%80%8E%E2%86%90%E2%80%8F%D7%A2%D7%A4%D7%95%D7%9C%D7%94) [קהילת העורכים](https://editor.moovitapp.com/web/community?campaign=line_pdf&utm_source=line_pdf&utm_medium=organic&utm_term=%D7%99%D7%91%D7%A0%D7%90%D7%9C%E2%80%8E%E2%86%90%E2%80%8F%D7%A2%D7%A4%D7%95%D7%9C%D7%94&lang=he)

כל הזכויות שמורות - 2024 Moovit©

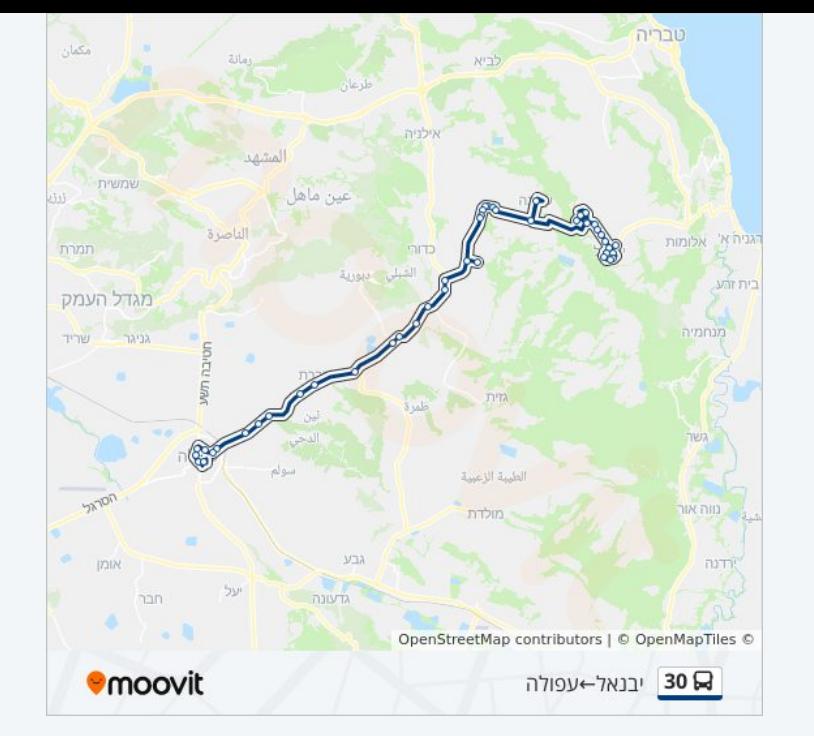

**בדיקת שעות ההגעה בזמן אמת**

Google Play Rapp Store  $\Box$  Web App